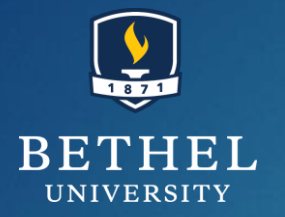

# Event Selection

OPEN DATA WORKSHOP 2023

JULIE HOGAN 7/11/2023

## *Symmetry* on triggers

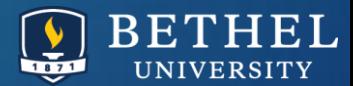

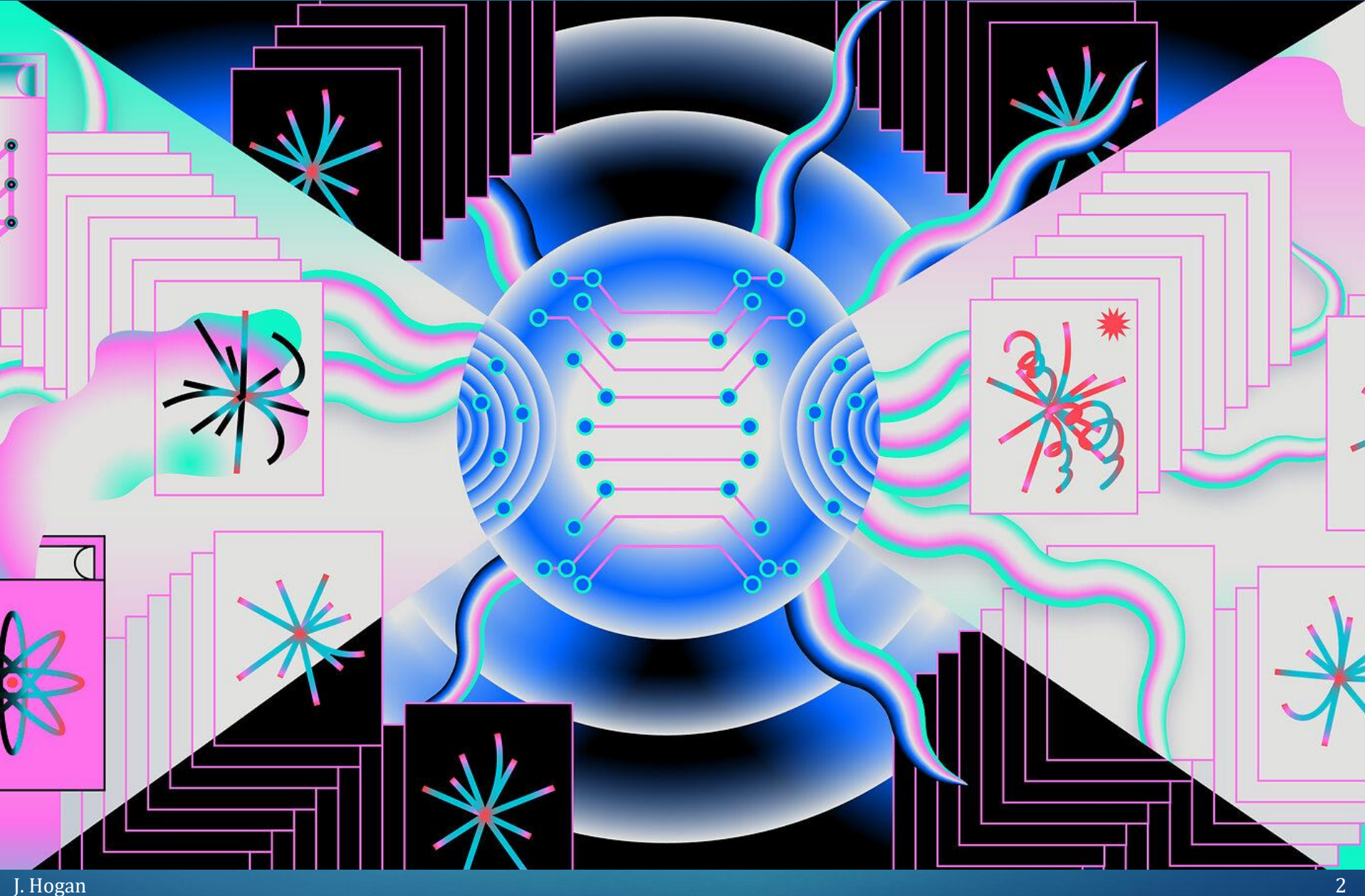

#### Physics object pre-learning

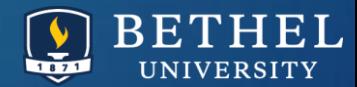

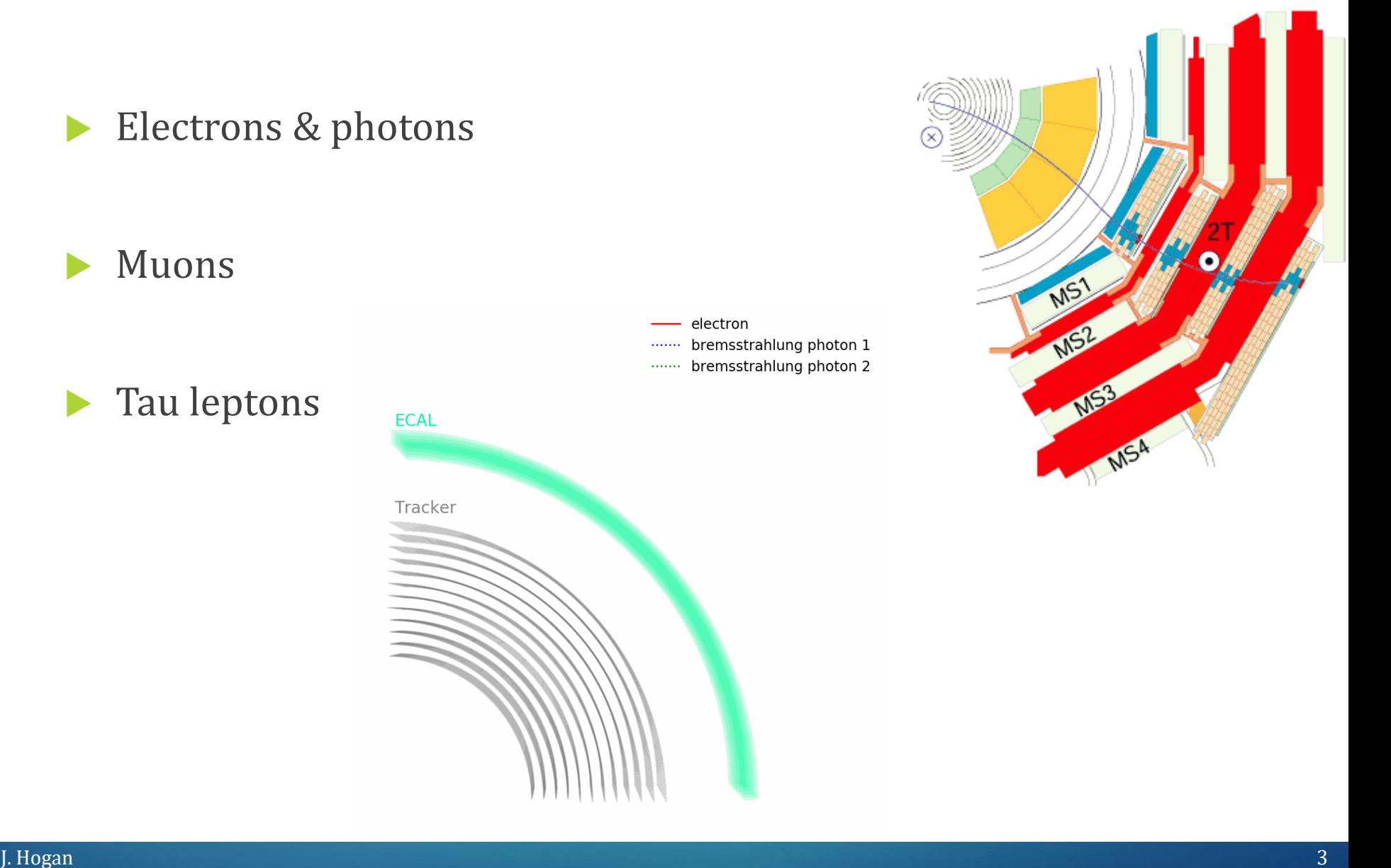

#### Physics object pre-learning

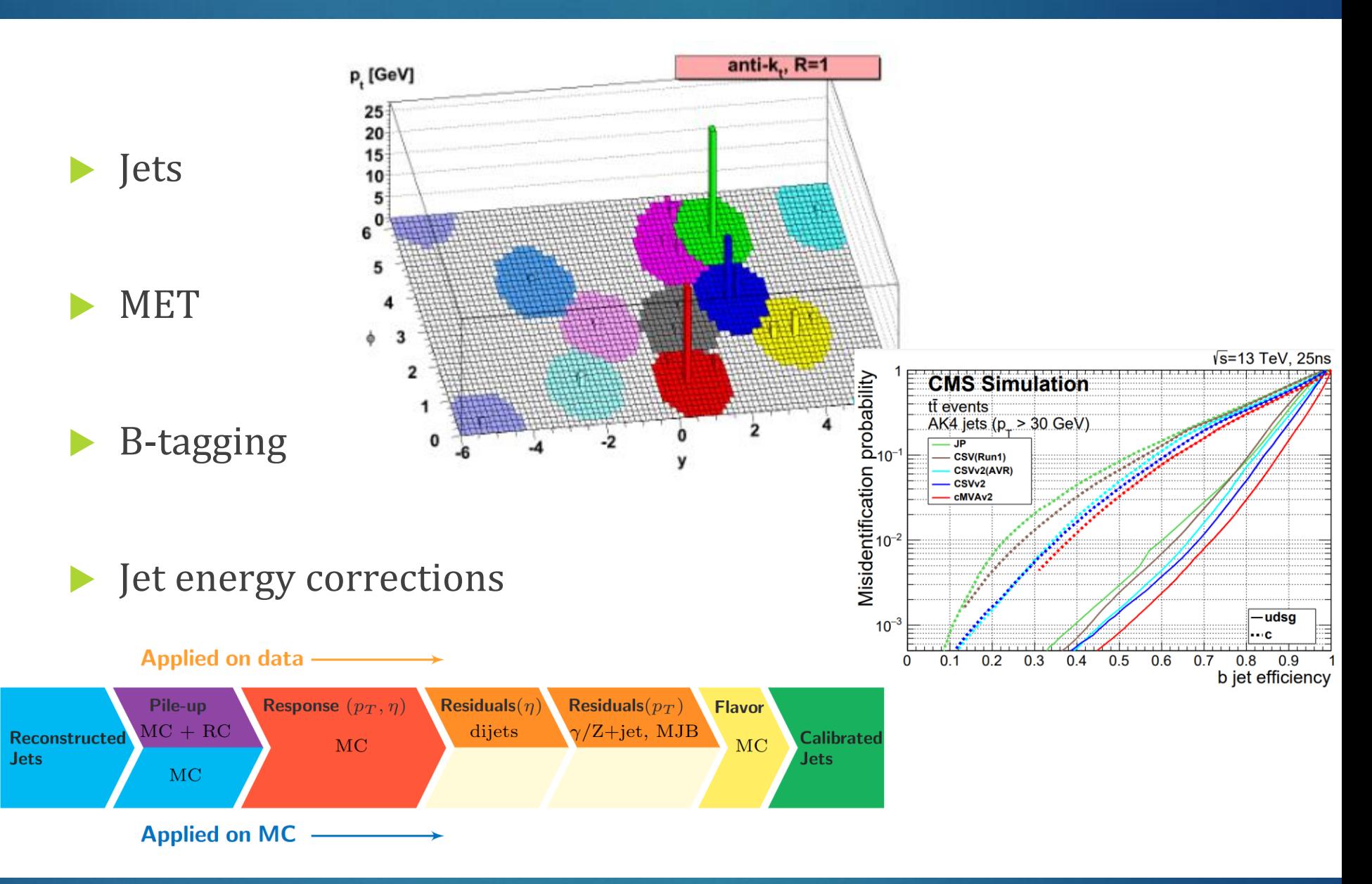

**BETH** 

UNIVERSITY

EL

#### Event Selection philosophy

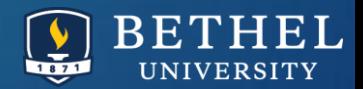

#### $\heartsuit$  Guiding principles

- 1. What physics objects should be present to represent the final state particles of my Feynman diagram? Should any of the objects be related to each other in a special way?
- 2. What physics objects should NOT be present?
- 3. What will cue CMS to store the types of events I want to analyze?

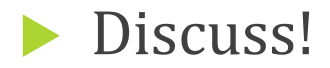

#### Any nuances or other principles we should add?

### Triggers in CMS

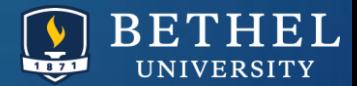

#### Level-1 trigger + high-level trigger

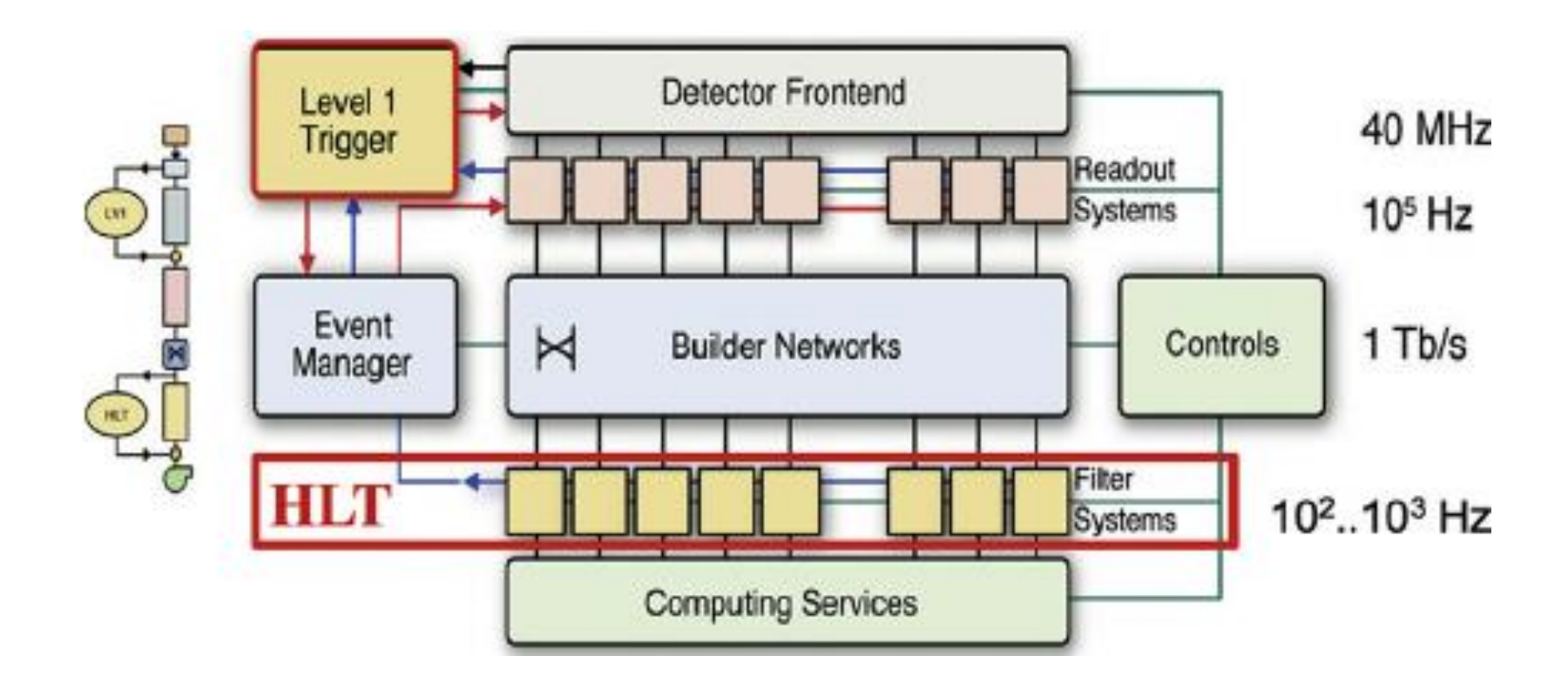

### Triggers in CMS

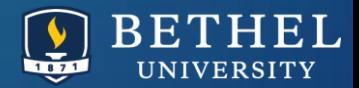

 Triggers are implemented in CMSSW as collections of **filters** on different event features

#### **Python**

process.HLT Mu20 v2 = cms.Path( process.HLTBeginSequence + process.hltL1sL1SingleMu16 + pro cess.hltPreMu20 + process.hltL1fL1sMu16L1Filtered0 + process.HLTL2muonrecoSequence + proces s.hltL2fL1sMu16L1f0L2Filtered10Q + process.HLTL3muonrecoSequence + process.hltL3fL1sMu16L1f 0L2f10QL3Filtered20Q + process.HLTEndSequence )

- **Triggers are fairly fluid and change over time:** 
	- ▶ Version numbers update pretty regularly
	- ▶ Some triggers' acceptance rates are tied to the overall "luminosity" of the detector
- Prescale =  $X$  means "1 out of  $X$  passing events are kept"

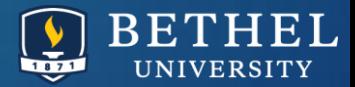

▶ Collision data is sorted into "streams" based on which triggers fired for each event

▶ Convenient for analyzers!

Beware events appearing in multiple datasets

#### Peak into Run 3:

**AlCaLowPtlet** AlCaLumiPixelsCountsPrompt AICaP<sub>0</sub> **AICaPPSPrompt** AlCaPhiSym **B**TagMu Commissioning Cosmics **Displaced** et  $EGamma(0, 1)$ EphemeralHLTPhysics(0-19) EphemeralZeroBias(0-19)

- **HLTPhysics HcalNZS IsolatedBunch**  $letMET(0,1)$ LIAccept MiniDag **MinimumBias**  $Muon(0,1)$ MuonEG **NoBPTX** ParkingDoubleElectronLowMass ParkingDoubleMuonLowMass(0-7) ParkingHH
- ParkingLLP Parking VBF(0-7) **RPCMonitor** ReservedDoubleMuonLowMass ScoutingPFMonitor ScoutingPFRun3 SpecialHLTPhysics(0-31) SpecialRandom(0-19) Tau **TestEnablesEcalHcal** ZeroBias.(0-19) **ZeroBiasNonColliding**
- Prompt Reco switched to CMSSW 13 0 9, 18 hours ago

### MiniAOD triggering

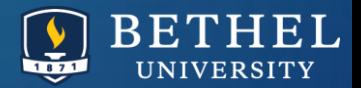

- How can I get the trigger info?!
	- Directly from information stored in MiniAOD Files
	- From the CMS conditions database via "provider" classes

- First, from the files!
- WATCH JULIE we will work through the lesson page, but the "doing" isn't super exciting for everyone to do individually.

[https://cms-opendata-workshop.github.io/workshop2023-lesson](https://cms-opendata-workshop.github.io/workshop2023-lesson-selection/03-miniaodtrigger/index.html)selection/03-miniaodtrigger/index.html

### Conditions DB triggering

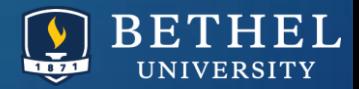

- TriggerAnalyzer.cc has an example of storing trigger names and pass/fail \* prescale information
- ▶ Checks the "HLTPrescaleProvider" to see if the settings changed

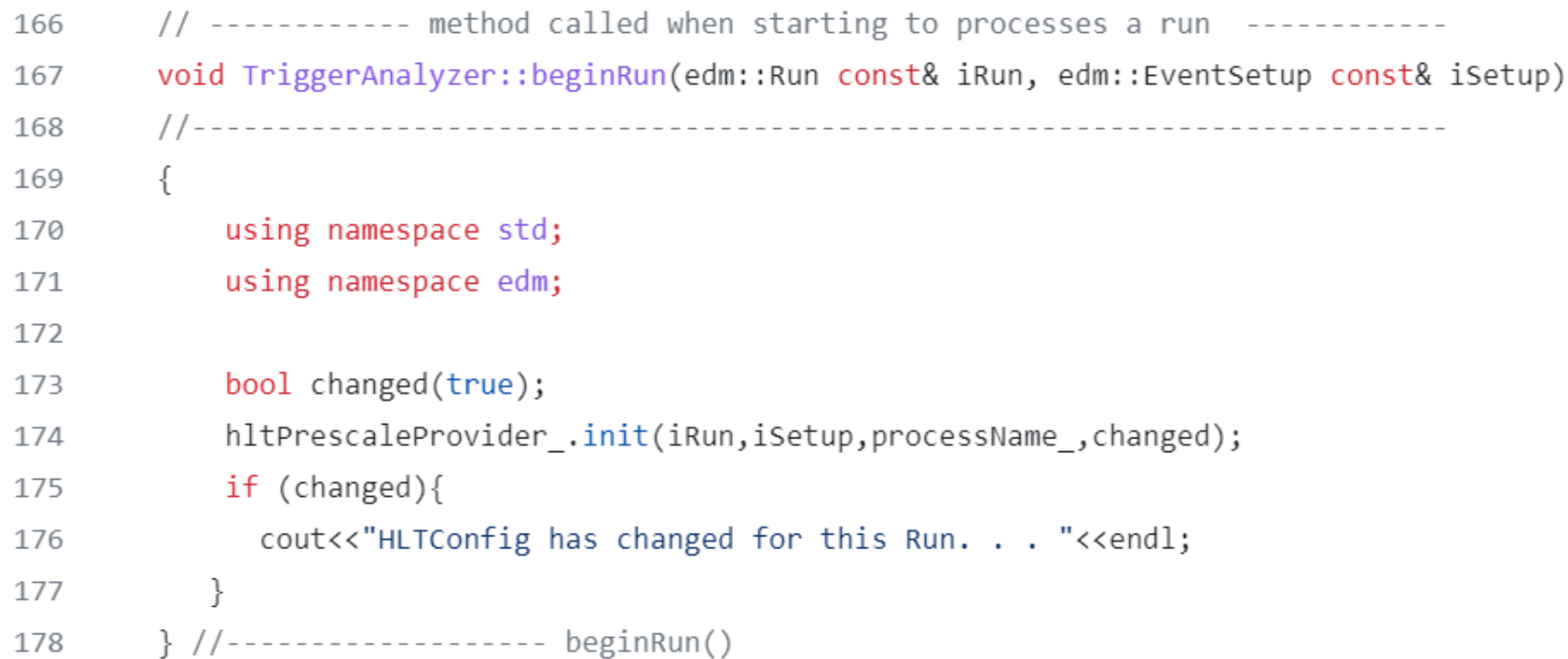

### Conditions DB triggering

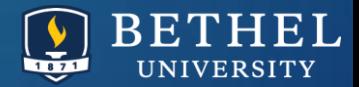

 Uses the providers to regularly update trigger name list Then digs into each name to check prescales and acceptance

HLTConfigProvider const& hltConfig = hltPrescaleProvider .hltConfigProvider();

```
// sanity check
assert(triggerResultsHandle_->size()==hltConfig.size());
```

```
//Inspired in https://github.com/cms-sw/cmssw/blob/CMSSW 7 6 X/HLTrigger/HLTfilters/src/HLTHighLevel.cc
// init the TriggerNames with the TriggerResults
const edm::TriggerNames & triggerNames = iEvent.triggerNames(*triggerResultsHandle);
bool config changed = false;if (triggerNamesID_ != triggerNames.parameterSetID()) {
  triggerNamesID_ = triggerNames.parameterSetID();
   config changed = true;}
// (re)run the initialization of the container with the trigger patterns
// - this is the first event
// - or the HLT table has changed
if (config changed) {
   initPattern(*triggerResultsHandle, iSetup, triggerNames);
}
```
### Conditions DB triggering

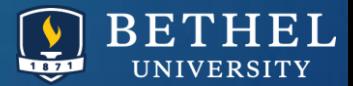

 Go back to the tutorial page to check out the results of this code!

[https://cms-opendata-workshop.github.io/workshop2023-lesson](https://cms-opendata-workshop.github.io/workshop2023-lesson-selection/04-triggerselection/index.html)selection/04-triggerselection/index.html

#### Event selection challenge

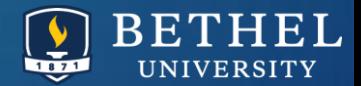

**Let's design an analysis!** 

#### ightharpoon of the value of  $t\bar{t}$  →  $(bjj)(b\ell\nu)$   $^{\circ}$

Later in the workshop we will use a measurement of the top quark pair production cross section as an example analysis. The signal for this measurement is one top quark that decays hadronically, and one top quark that decays leptonically, to either a muon or an electron.

#### $*$  **Your analysis example**

What is a physics process that you might study? Let's design a possible CMS event selection. If your process includes a particle with multiple possible decay modes, choose one (or a small group of very similar decay modes) as a test case for this challenge.

### Event selection challenge

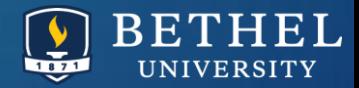

## $\log$ nan $\sim$

Which final state particles would you expect to observe in the detector from your "signal" process?

Based on these particles, consider:

- Which trigger or triggers would be useful to make sure your signal events are represented in the dataset?
- Which objects should you require in each event?
- What kinematic criteria might you requier for each object? (momentum, angular regions, etc)
- What quality criteria might you require for each object? (identification, isolation)
- Are there any correlations between your objects that you might exploit?

#### **O** Background

Which SM backgrounds could easily mimic your signal, given a few extra physics objects, or a few missing physics objects?

Based on these processes, consider:

- Which background simulations should you include in your study?
- Should you apply any upper or lower limits on the numbers of certain physics objects in your events?
- Are there any objects you should veto from your events?
- What quality criteria might you choose for vetoing objects?

#### Event selection challenge

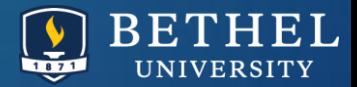

 Walk through the decisions for the ttbar analysis on the tutorial webpage

[https://cms-opendata-workshop.github.io/workshop2023-lesson](https://cms-opendata-workshop.github.io/workshop2023-lesson-selection/06-solutions/index.html)selection/06-solutions/index.html